#### Chapter 1, Quick Start - Our First 3D Scene

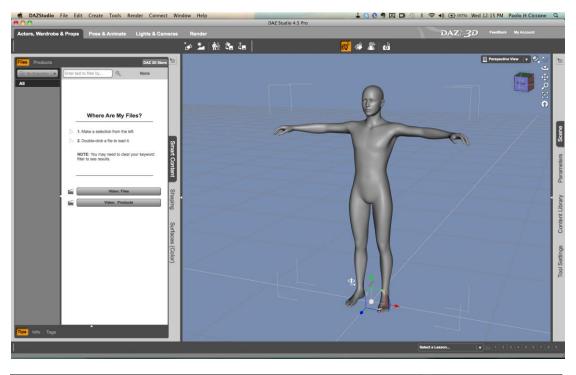

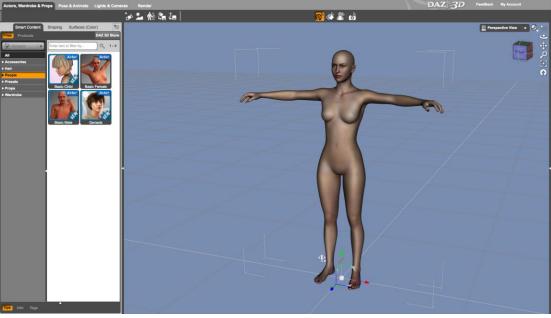

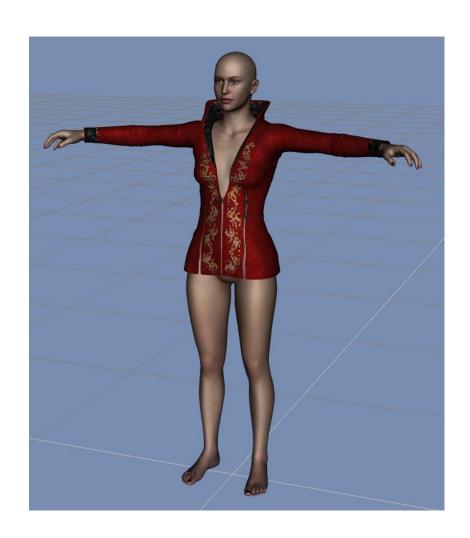

### **Chapter 2, Customizing Studio**

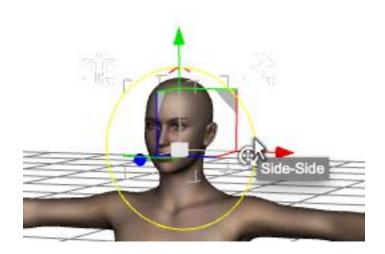

#### **Chapter 3, Posing Figures**

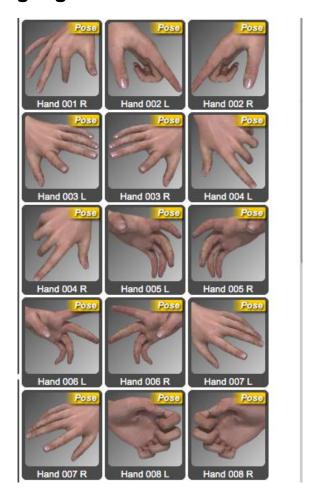

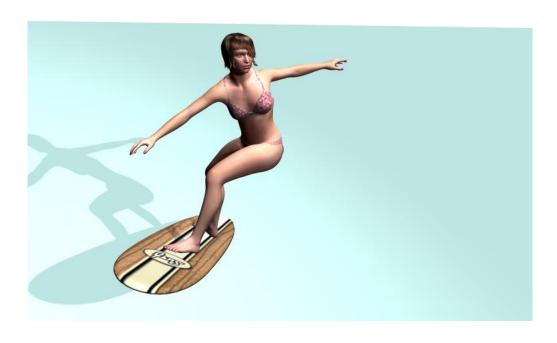

**Chapter 4, Creating New Characters with Morphs** 

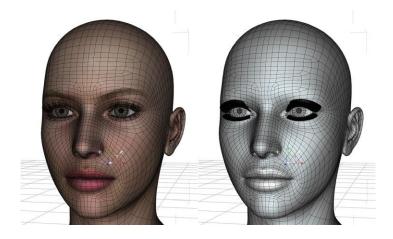

# Chapter 5, Rendering

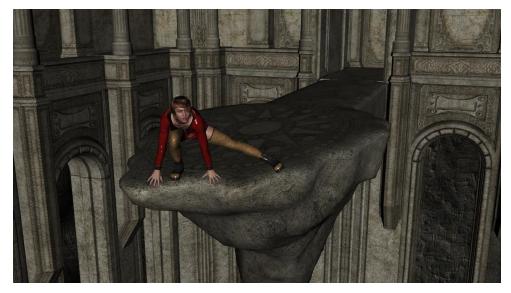

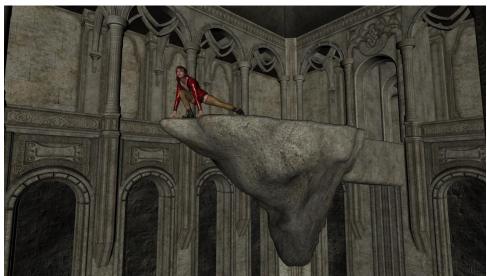

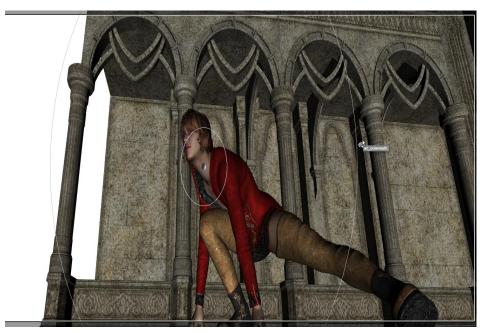

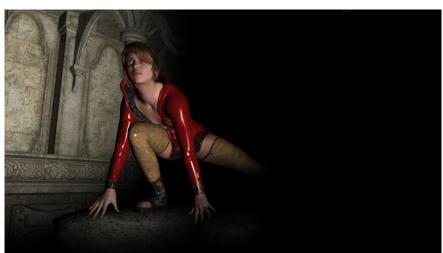

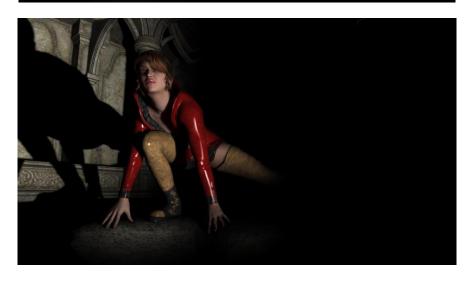

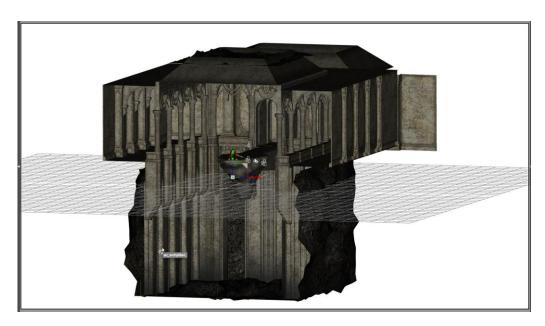

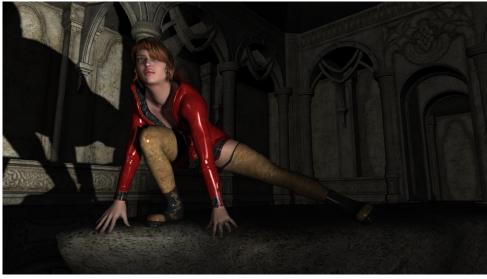

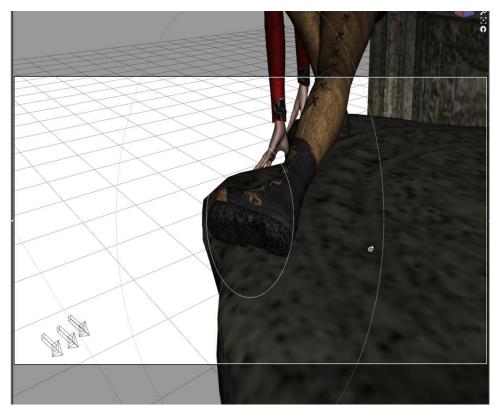

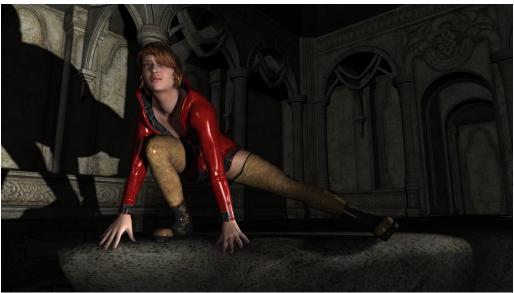

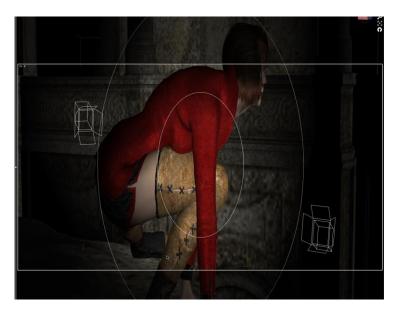

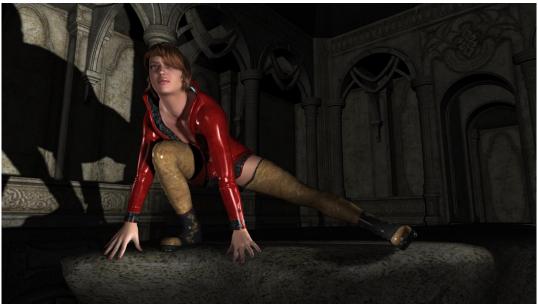

## **Chapter 7, Navigating the Studio Environment**

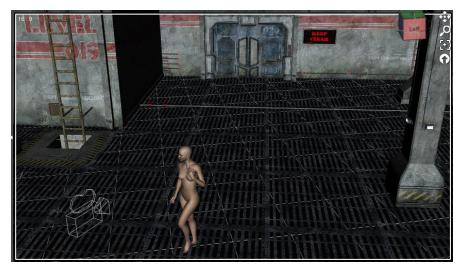

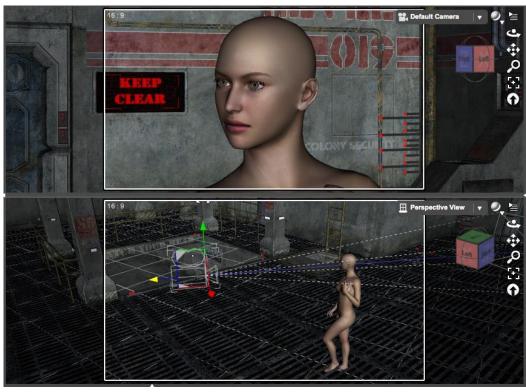

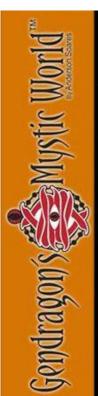

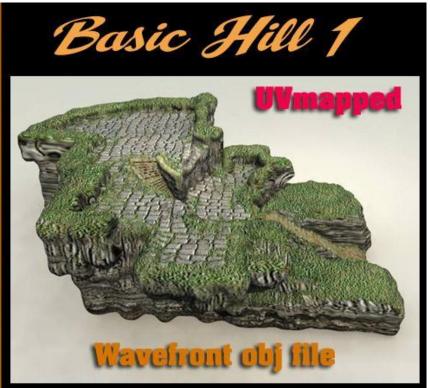

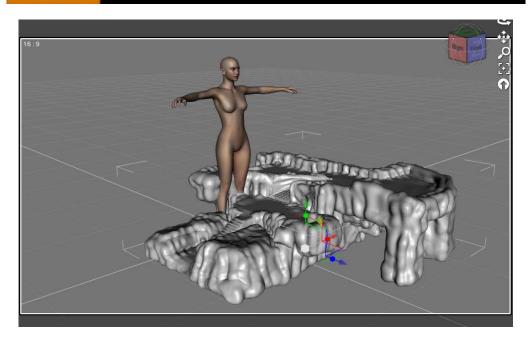

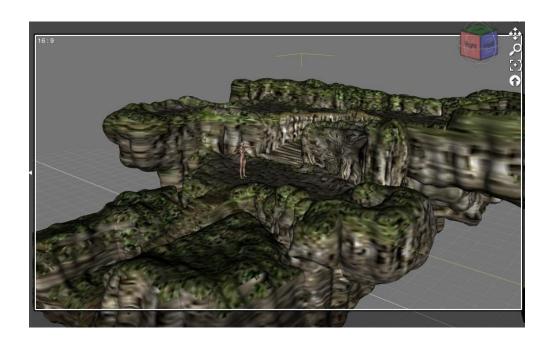

## **Chapter 8, Building a Full Scene**

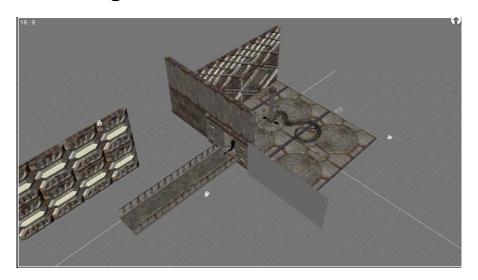

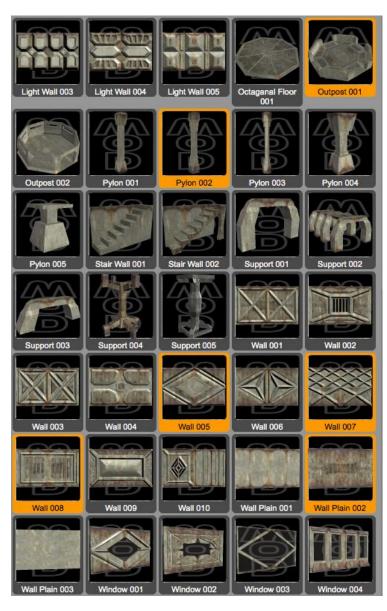

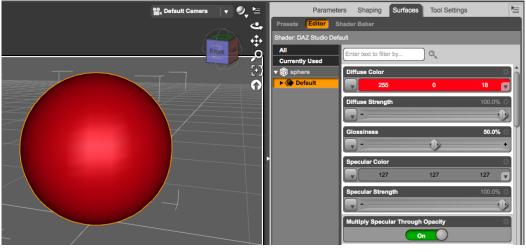

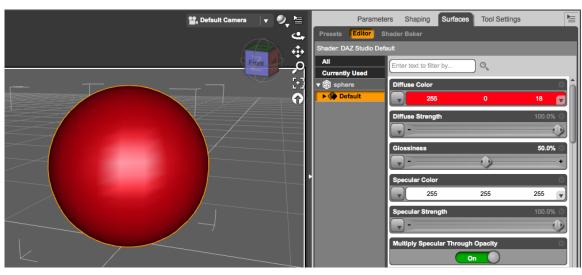

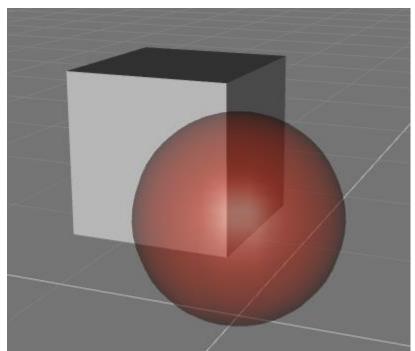

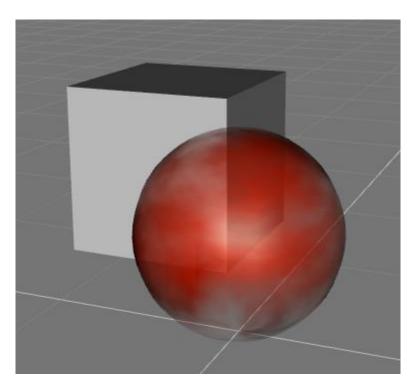

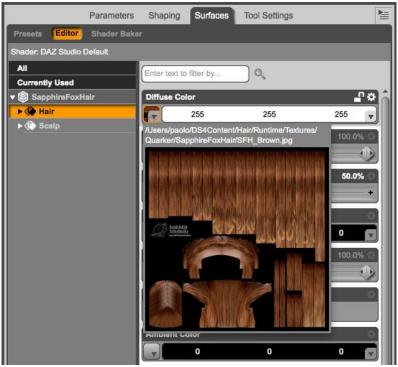

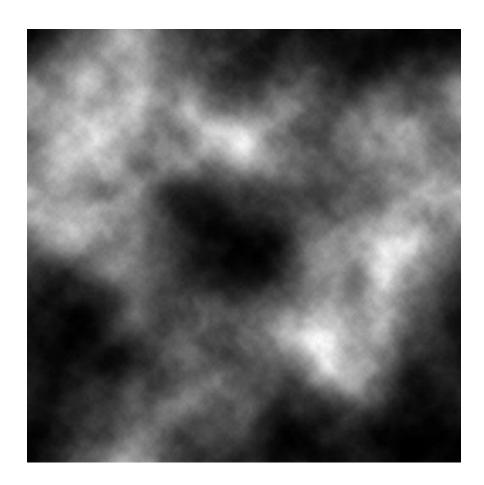

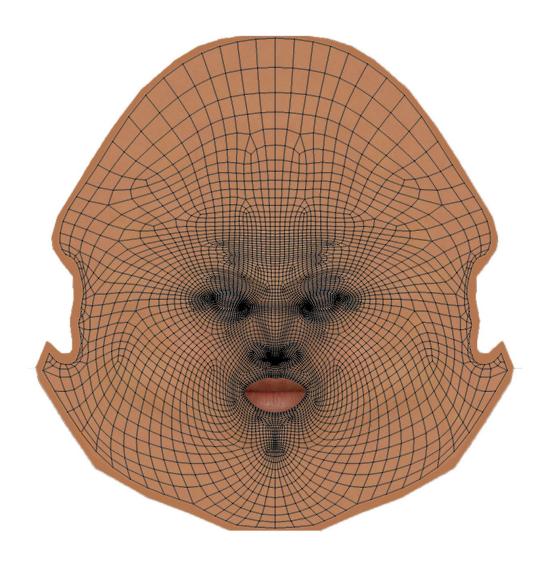

# **Chapter 9, Lighting**

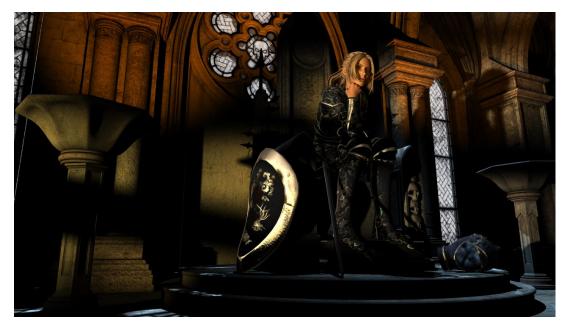

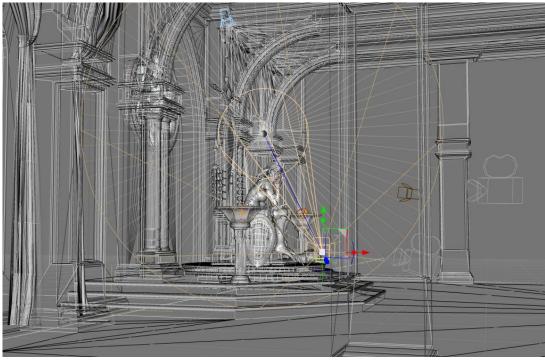

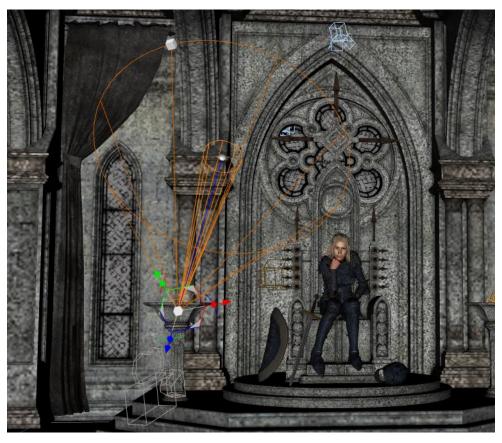

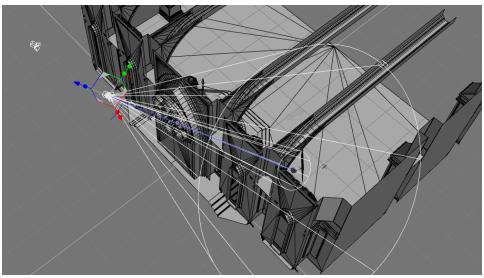

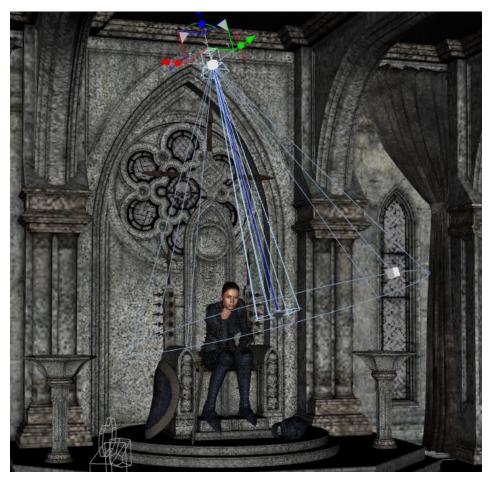

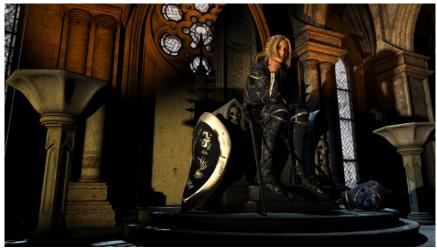

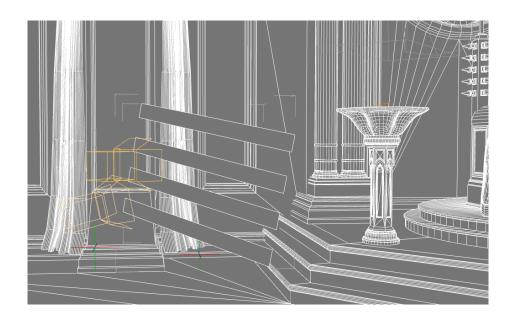

Chapter 10, Hyper-realism – the Reality Plugin

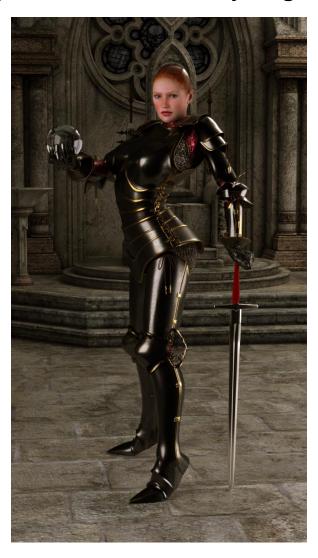

**Chapter 11, Creating Content** 

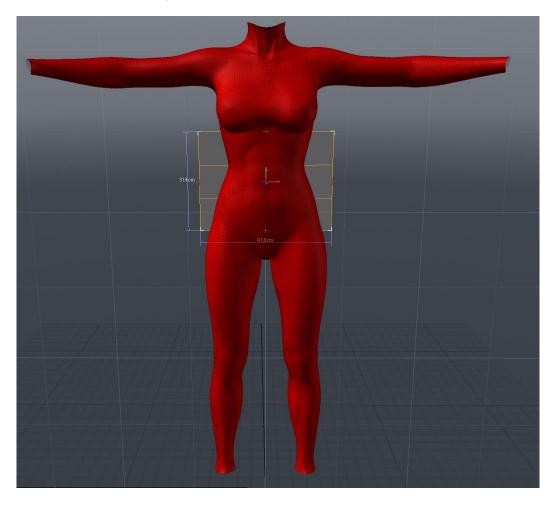

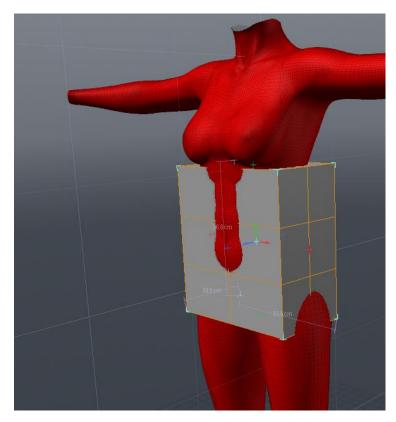

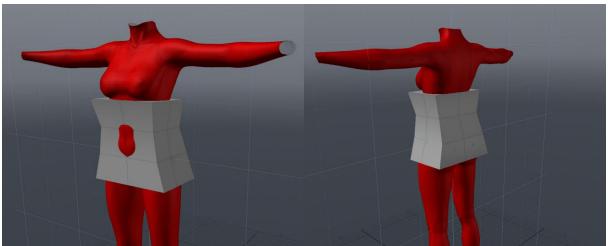

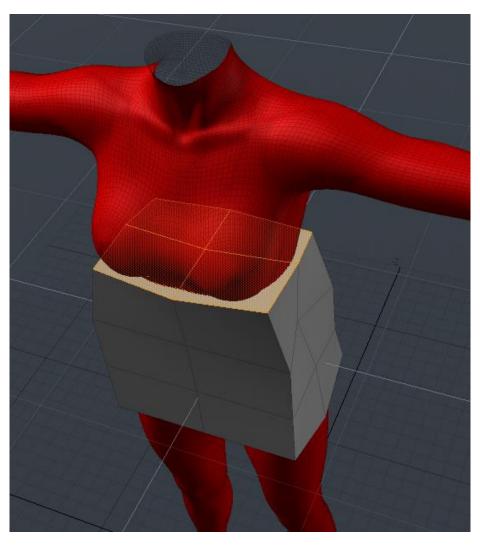

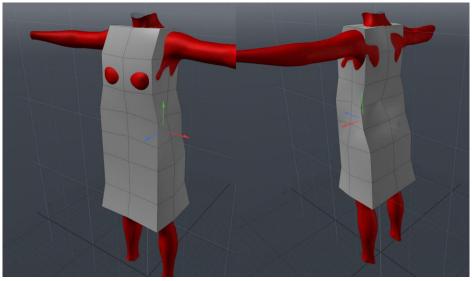

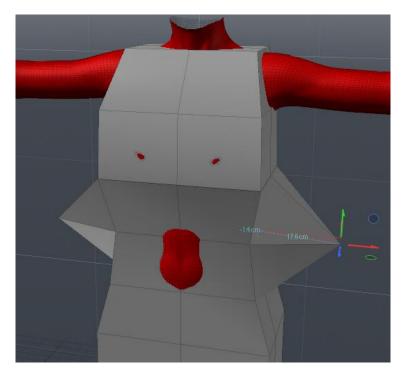

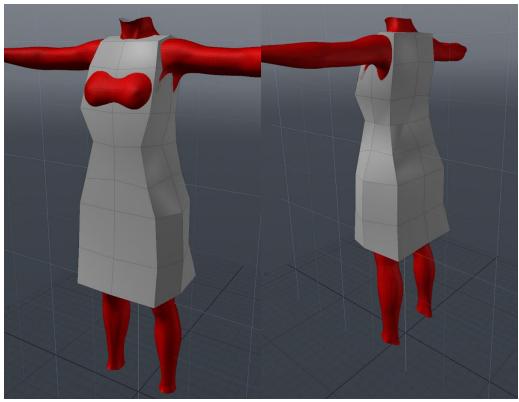

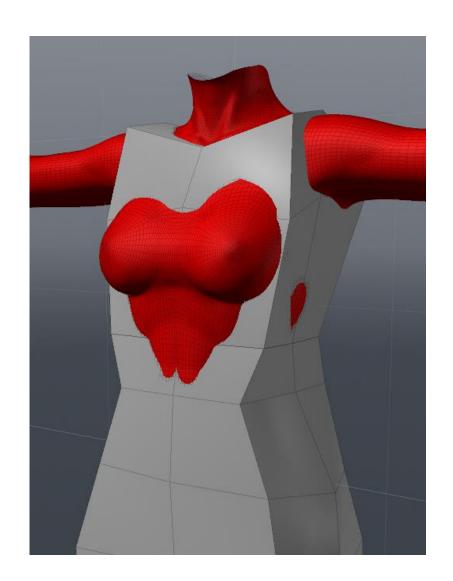

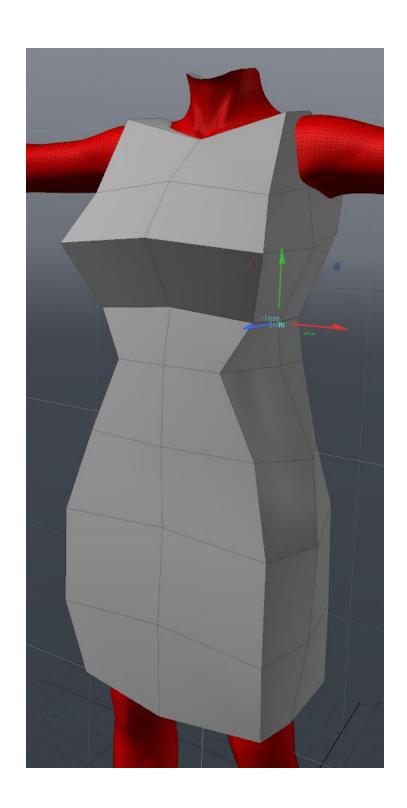

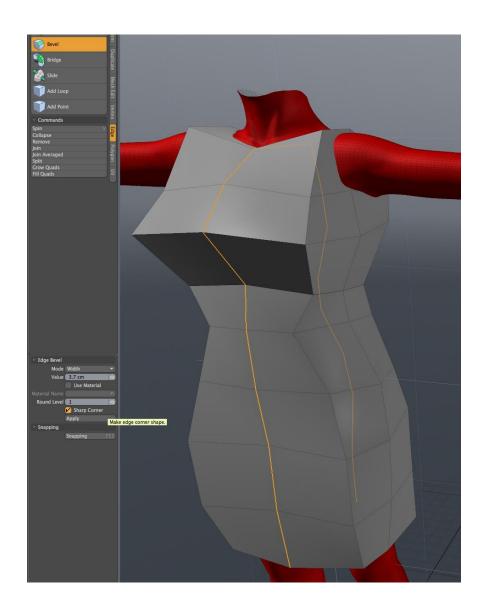

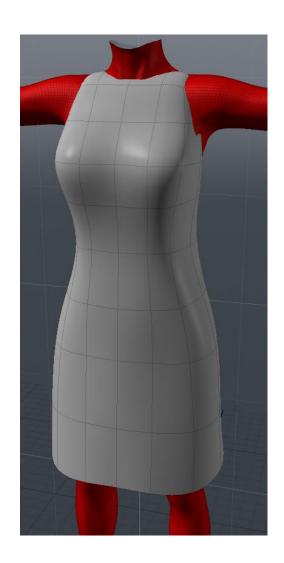

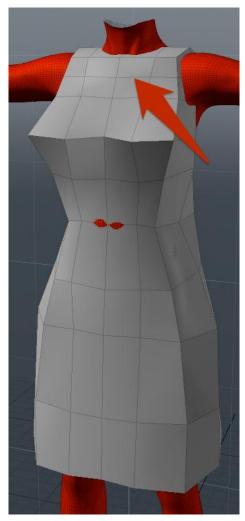

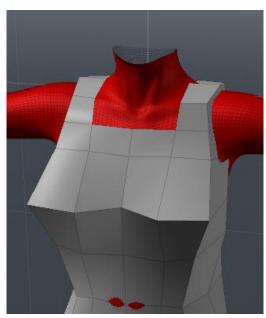

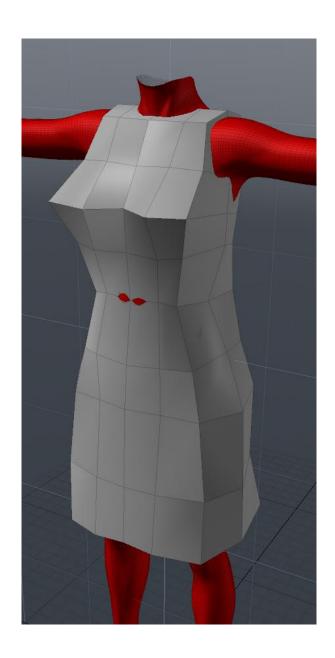

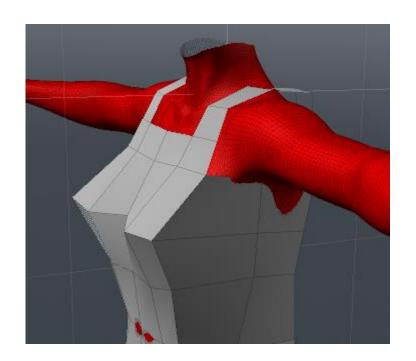

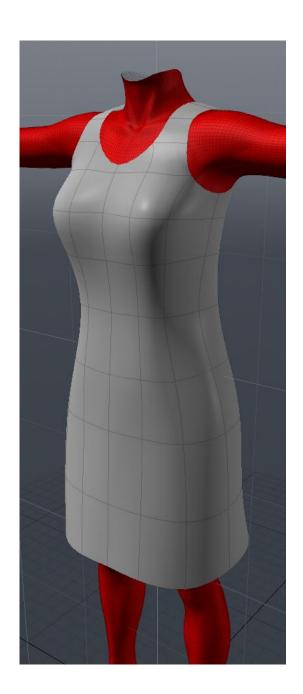

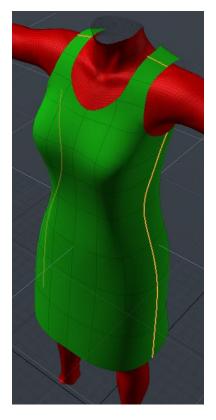

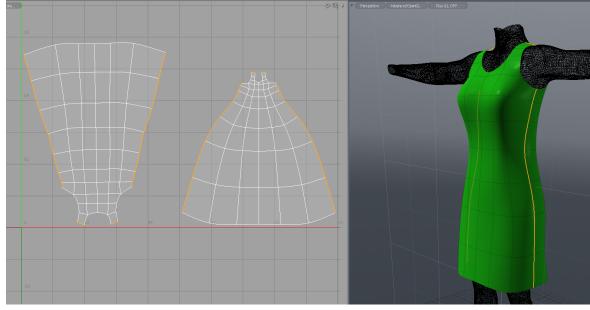

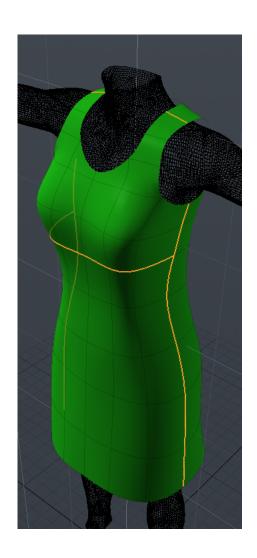